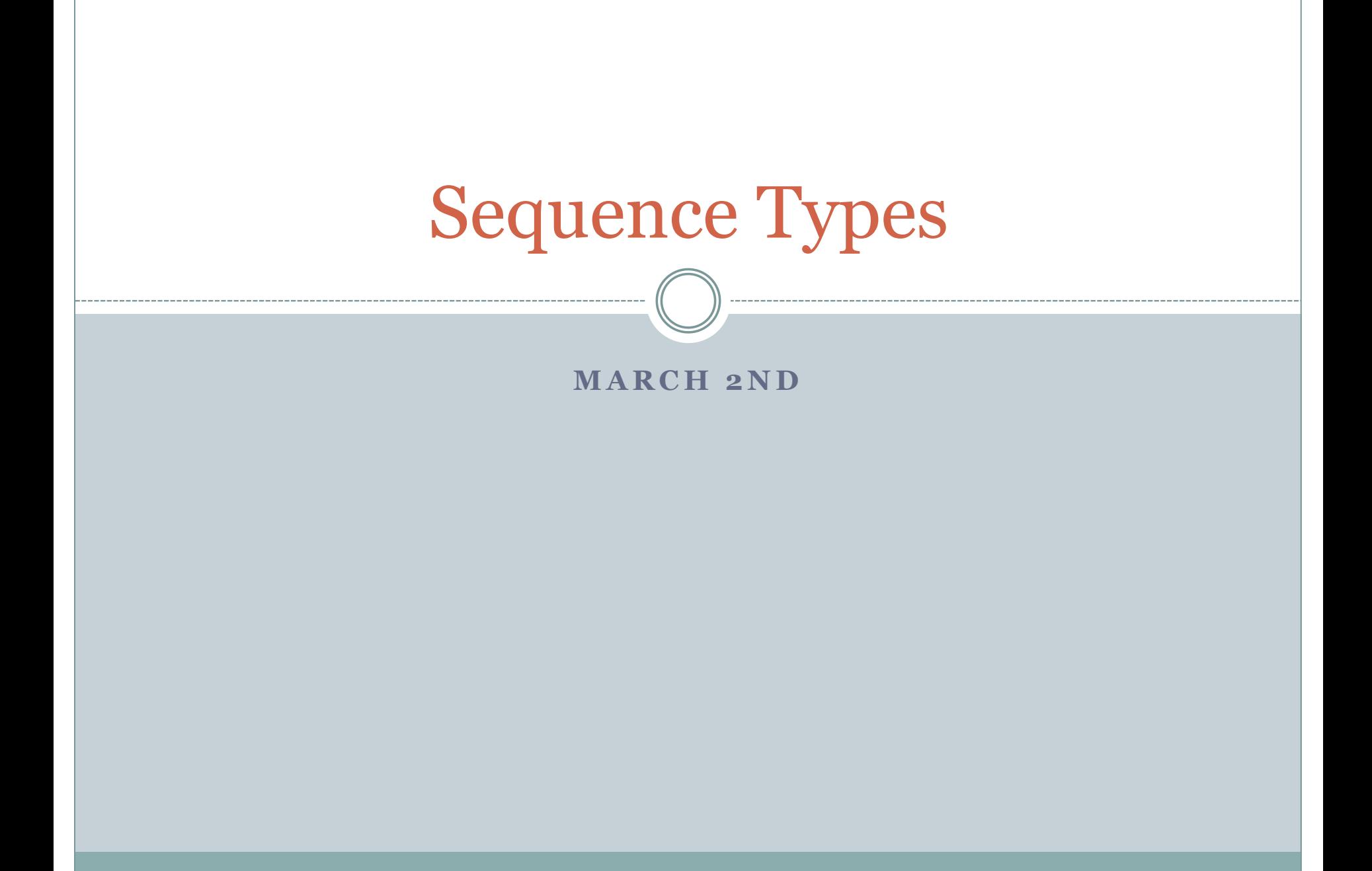

## Problem

Write a program that counts the number of numbers in the range 0 through 1000 that contain the digit 7.

• The program in its entirety:

def containsSeven(s): return "7" in s

print len(filter(containsSeven, map(str, range(0, 1001))))

## Strings and Lists

- A *string* is a sequence of characters enclosed in quotes. **Examples:** "hello", "8.397", "7", "34" (The quotes can be single or double quotes)
- A *list* is a sequence of objects enclosed in square brackets. **Examples:** [0, 1, 2, 3], ["Alice", "Bob", "Catherine"], ["hello", 4.567, -22, 87L, "bye"] (Objects of different types can be part of the same list)

 Lists are more "general" than strings; strings can be viewed as special instances of lists.

## Simple operations on lists

• The in operator is used as  $x$  in  $L$ , where  $x$  is an object and L is a list. This expression evaluates to True if x is an *element* in L; evaluates to False otherwise.

**Examples:** 67 in [34, 12, 45] evaluates to False "hi" in [] evaluates to False, etc.

• Python has a built-in function  $\text{len}(L)$  that returns the length, i.e., the number of elements, in list L. **Examples:** len([]) is 0, len([34, 12, 45]) is 3, etc.

## Both of these work on strings as well

#### **Examples:**

"hi" in "history" evaluates to True "ei" in "piece" evaluates to False "ace" in "Wallace" evaluates to True

**Examples:** len("history") returns 7 len("") returns 0 len("piece") returns 5

### Generating lists

 Python has a built-in function called range that allows us to generate lists using *arithmetic progressions*.

It can have one, two, or three arguments, all of which must be integers.

```
\gg range(10)
[0, 1, 2, 3, 4, 5, 6, 7, 8, 9]\gg range(1, 11)
[1, 2, 3, 4, 5, 6, 7, 8, 9, 10] 
>>> range(0, 30, 5) 
[0, 5, 10, 15, 20, 25] 
>>> range(0, 10, 3) 
[0, 3, 6, 9] 
>>> range(0, -10, -1) 
[0, -1, -2, -3, -4, -5, -6, -7, -8, -9]\gg range(0)
\lceil\gg range(1, 0)
 []
```
# Useful in for-loops

```
for i in range(1, 10, 2):
       print i*i
```
- Repeats the execution of the body of the for-loop for each value of  $i = 1, 3, 5, 7$ , and 9.
- Equivalent to

```
i = 1while i < 10:
      print i*i
      i = i + 2
```
 But more convenient for simple loops because no need to initialize before loop and no need to update within loop.

## The map function

- map(f,  $[a, b, c, d, e]$ ) returns the list  $[f(a), f(b)]$  $f(c)$ ,  $f(d)$ ,  $f(e)$ ]
- The first argument of map is a function f and the second argument is a list L; it returns a new list obtained by applying f onto every element of L.

#### **Examples:**

- map(round, [4.57, -9.876, math.pi]) returns [5.0, -10.0, 3.0]
- map(str, range(0, 6)) returns ["0", "1", "2", "3", "4", "5"]
- The map function allows us to construct new lists from old ones.

## The filter function

• filter(f, L) returns a sublist of L consisting of those elements in L (in the same order as they appear in L) for which the boolean function f evaluates to True.

#### **Examples:**

filter(bool, [0, -10, 0.0, None, "hello"]) returns [-10, 'hello']

 filter(containsSeven, map(str, range(1001))) returns a list containing all of the numbers in the range 0 through 1000 that contain 7.

### Problem

 Write a program that reads some text and extracts words in the text to build a "dictionary."